#### Bezpieczeństwo...

Pojęcia:

 poufność (ang. secrecy) – dane są zaszyfrowane uwierzytelnianie (ang. authentication) - udowodnij kim jesteś integralność (ang. integrity) – nie można złośliwie zmodyfikować danych

Gdzie się zapewnia powyższe rzeczy w sieci komputerowej? nad warstwą 4 - połączenia tcp, SSL i TLS (obecnie obowiązuje TLS 1.3) w warstwie 3 - IPsec (patrz iproute2), zabezpiecza wszystko "nad warstwa 3" w warstwie 2 - wifi, WEP, WPA/WPA2 "warstwa app" - ssh, sftp, sshfs (wyżej niż ssl)

Inne zabezpieczenia:

bastion (wg Comera...),

 szczególnie zabezpieczony komputer, do którego jest dostęp z zewnątrz zapory sieciowe, firewalls,

w linuxie polecenie **iptables** (tabela filter),

 nie wpuszczamy pewnych pakietów, router nie przekazuje pewnych pakietów VPN = Virtual Private Network

sieć wirtualna zbudowana na publicznej sieci (ale zabezpieczona)

#### IPsec

Zabezpieczenie w warstwie 3...

Dwa nagłówki:

AH = Auth Header – uwierz src, integr

zawiera: next header (proto), SPI, seq num, auth data

ESP = Encapsualation Sec Payload – uwierz src, integr, poufność

```
 zawiera: podobne pola jak AH
```
Security Agreement/Association, SA, logiczny kanał tworzony na początku...

 zawiera: typ prot (AH, ESP), źródłowy adr ip, 32bit ID połączenia (SPI); SA jest jednokierunkowe Nr proto w nagłówku ip: 51 i 50

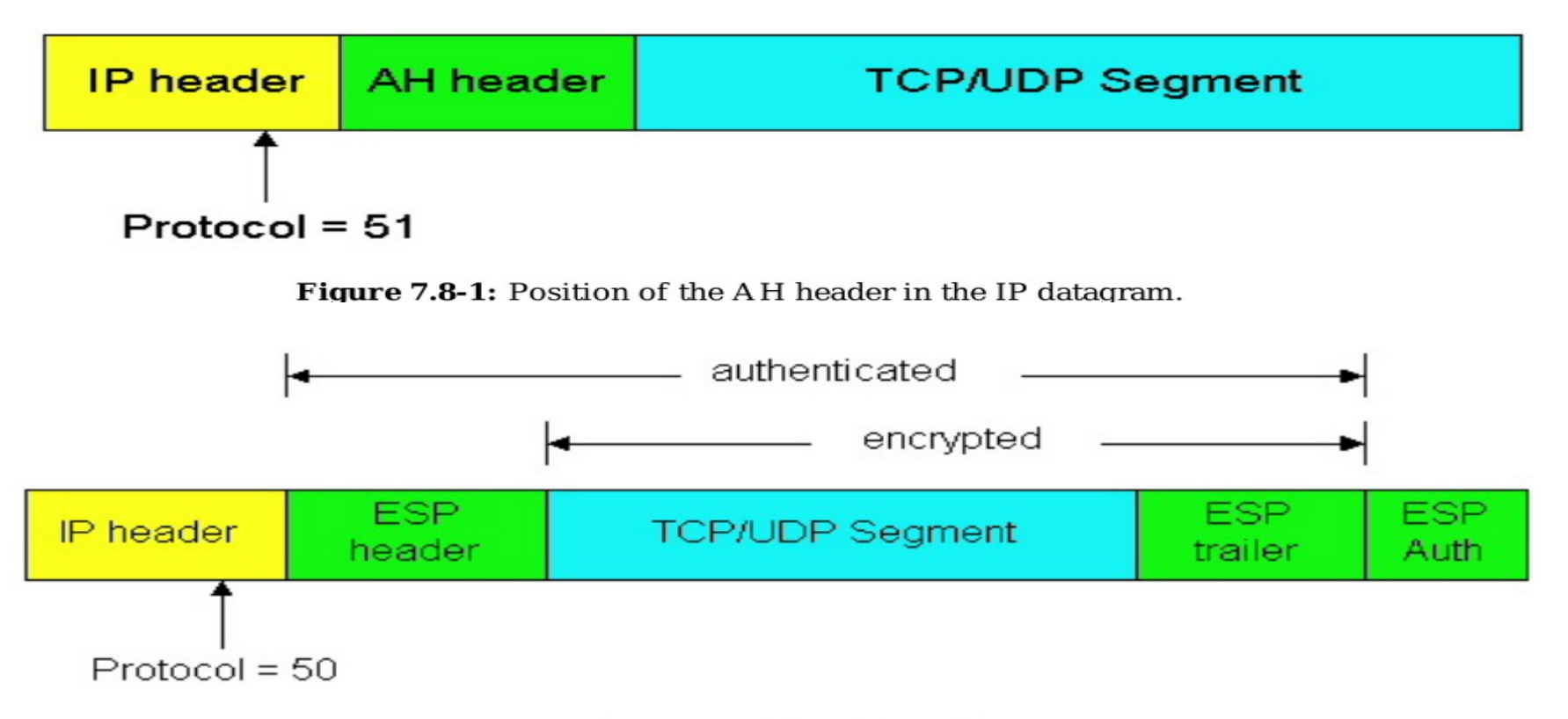

**Figure 7.8-2:** The ESP fields in the IP datagram.

# Bastion (wg. Comera)

Bastion – maszyna między dwoma zaporami, pośrednik między internetem a siecią wewn "zapora 1" przepuszcza pkg tylko do bastionu, "zapora 2" przepuszcza pkg tylko od bastionu; komunikacja http intranet –> internet za pośrednictwem "http proxy" na bastionie? Siec między zaporami: DMZ = strefa zdemilitaryzowana Routery domowe: DMZ ma trochę inne znaczenie (?)

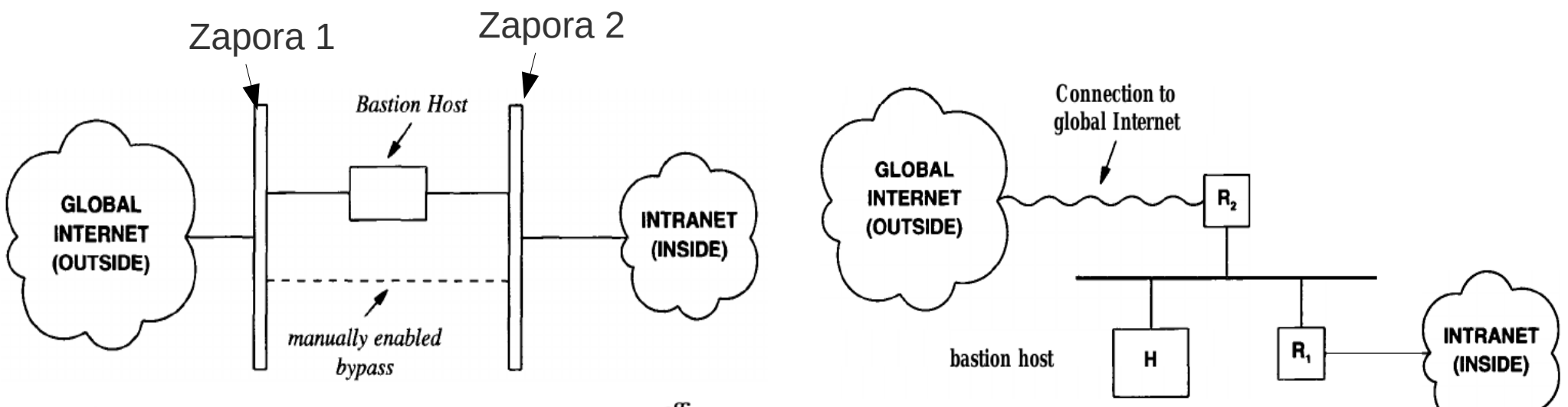

Figure 32.7 The conceptual organization of a bastion host embedded alla firewall. The bastion host provides secure access to outside services without requiring an organization to admit datagrams with arbitrary destinations.

Figure 32.8 A firewall implemented with two routers and a bastion host. One of the routers has a connection to the rest of the Internet.

# Zapory/ firewalls (iptables)

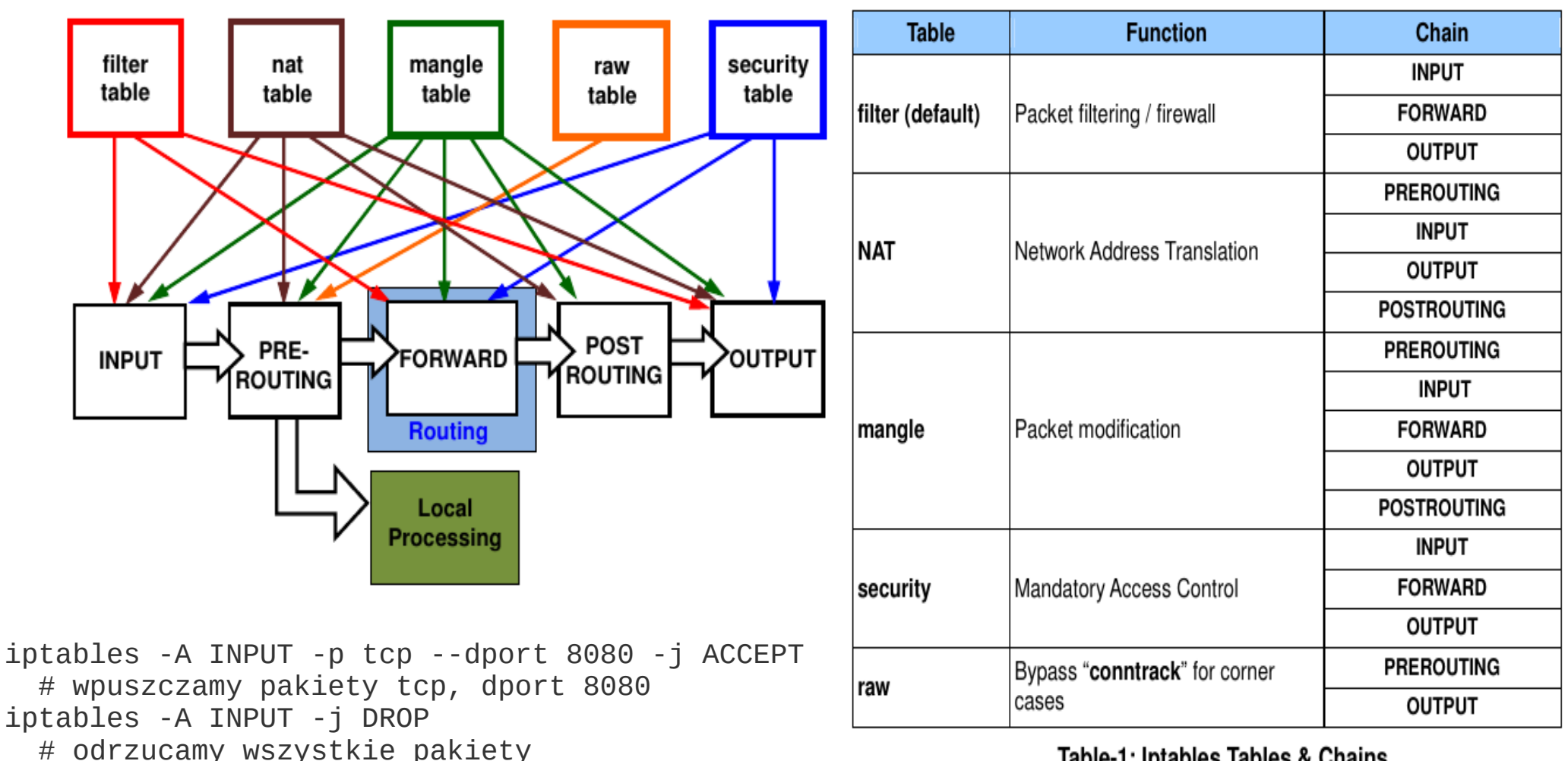

Table-1: Intables Tables & Chains

# iproute2

Następca net-tools... to są komendy "ip" i "tc" oraz wsparcie w kernelu Co można zrobić przy pomocy iproute2 ? to co w net-tools, kształtowanie ruchu (qdisc), tunele, ipsec, zaawansowany routing, routing multicastowy, Docs:

 Linux, Adv-Routing-HOWTO Porównanie iproute2

i net-tools …

**NET-TOOLS COMMANDS IPROUTE COMMANDS** ip neigh arp-a ip -s neigh arp-v arp -s 192.168.1.1 1:2:3:4:5:6 ip neigh add 192.168.1.1 lladdr 1:2:3:4:5:6 dev eth1 arp -i eth1 -d 192.168.1.1 ip neigh del 192.168.1.1 dev eth1 ifconfig-a ip addr ifconfig eth0 down ip link set eth0 down ifconfig eth0 up ip link set eth0 up ifconfig eth0 192.168.1.1 ip addr add 192.168.1.1/24 dev eth0 ifconfig eth0 netmask 255.255.255.0 ip addr add 192.168.1.1/24 dev eth0 ifconfig eth0 mtu 9000 ip link set eth0 mtu 9000 ifconfig eth0:0 192.168.1.2 ip addr add 192.168.1.2/24 dev eth0 netstat SS. netstat -neopa ss-neopa ip maddr netstat -g route ip route route add -net 192.168.1.0 netmask 255.255.255.0 dev ip route add 192.168.1.0/24 dev eth0 eth0 i

### iproute2 / qdisc

Interf sieciowy (łącze) posiada kolejkę ramek do wysłania... Qdisc = "dyscyplina kolejki", czyli zasada działania kolejki Polecenie iproute2 wyświetlające qdisc dla eth0, kolejka typu "pfifo fast" root# tc qdisc show dev eth0 qdisc pfifo\_fast 0: root refcnt 2 bands 3 priomap 1 2 2 2 1 2 0 0 1 1 1 1 1 1 1 1 Dyscyplina ta posiada 3 kolejki "bands" o priorytetach 0 (max pri), 1, 2 respektuje bity TOS pkg ip, na tej podstawie kwalifikuje pkg do odp kolejki...

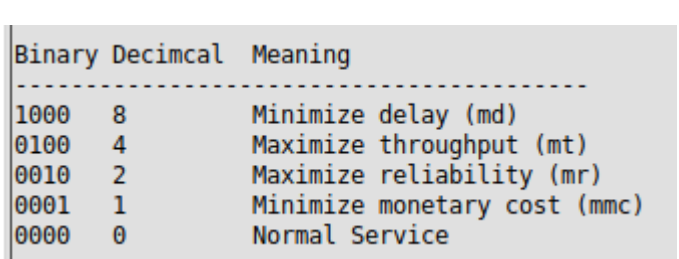

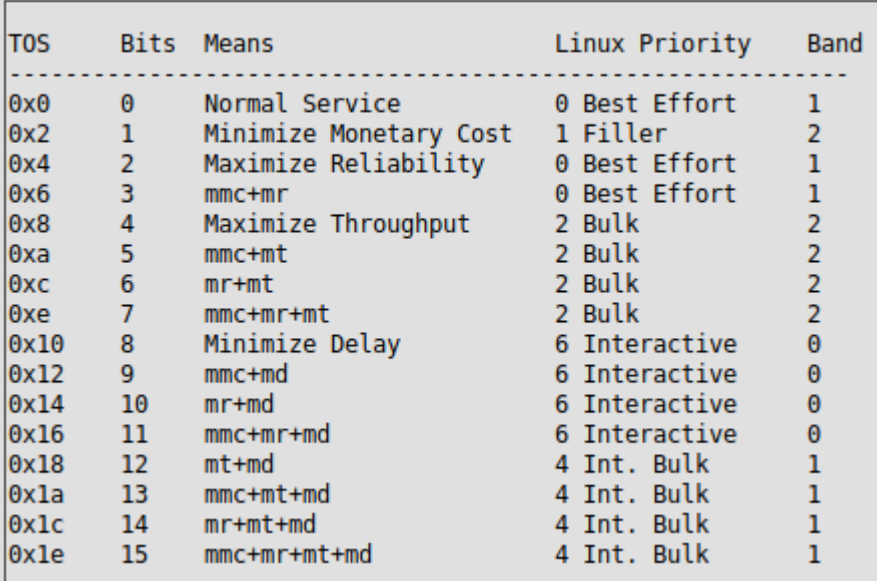

UWAGA: obecnie pole tos ma inne znaczenie!!! patrz: wikipedia Type\_of\_service, RFC 2474, DS field + ECN (linux: dopiero w 2011 to zauważono, bit "min cost" jest zły...)

> 2 kolejki priorytetowe... zasada działania: jeśli nie ma pkg z high pri to wysyłaj z low prio

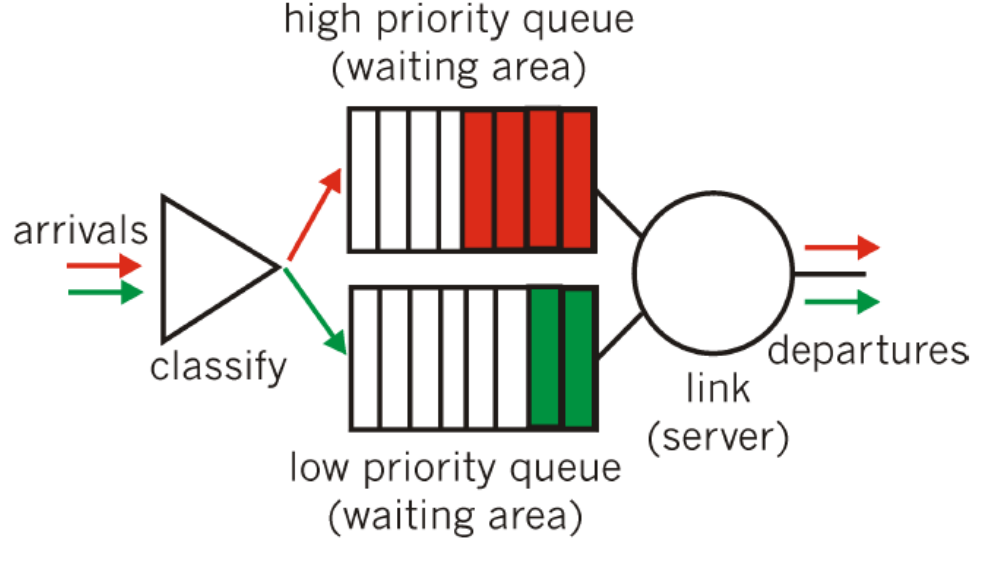

Figure 6.6-3: Priority queuing model

# iproute2 / qdisc

Inne typy dyscypliny kolejek:

mq (?), używane przez wlan0... ?

SFQ (Stochastic Fairness Queue), "RR między połączeniami/strumieniam + hashi"

TFB (Token Bucket Filter), "1 dziurawe wiadro"

- CBQ (Class Based Queue), pakiety są "klasyfikowane", frakcja przepustowości na klasę
- HTB (Hierarchical Token Bucket), "drzewo dziurawych wiader", lepsze niż CBQ?

gdzie są opisy qdisc? np. <https://man7.org/linux/man-pages/man8/tc-sfq.8.html>

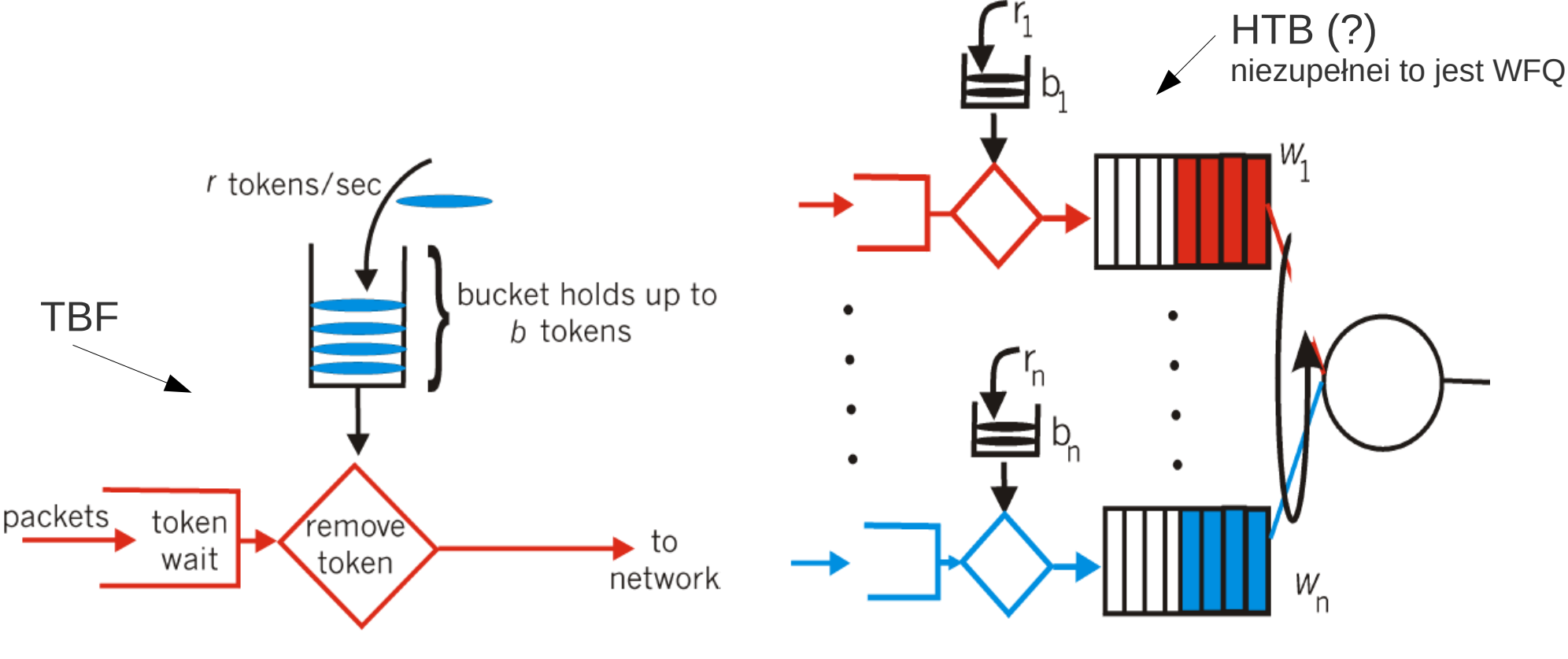

Figure 6.6-8: *n* multiplexed leaky bucket flows with WFQ scheduling

WFQ = Weighted Fair Queue

# iproute2 / qdisc

Po co właściwie te "dyscypliny kolejkowe" ? (przypomnienie)

- chcemy inaczej traktować ruch voip niż ftp...
- obrona przed atakami: "dos", np. zalewanie udp, SFQ vs fifo...
- klasyfikacja/ oznaczanie pkg + qdisc łączy routerów = **DiffServ**

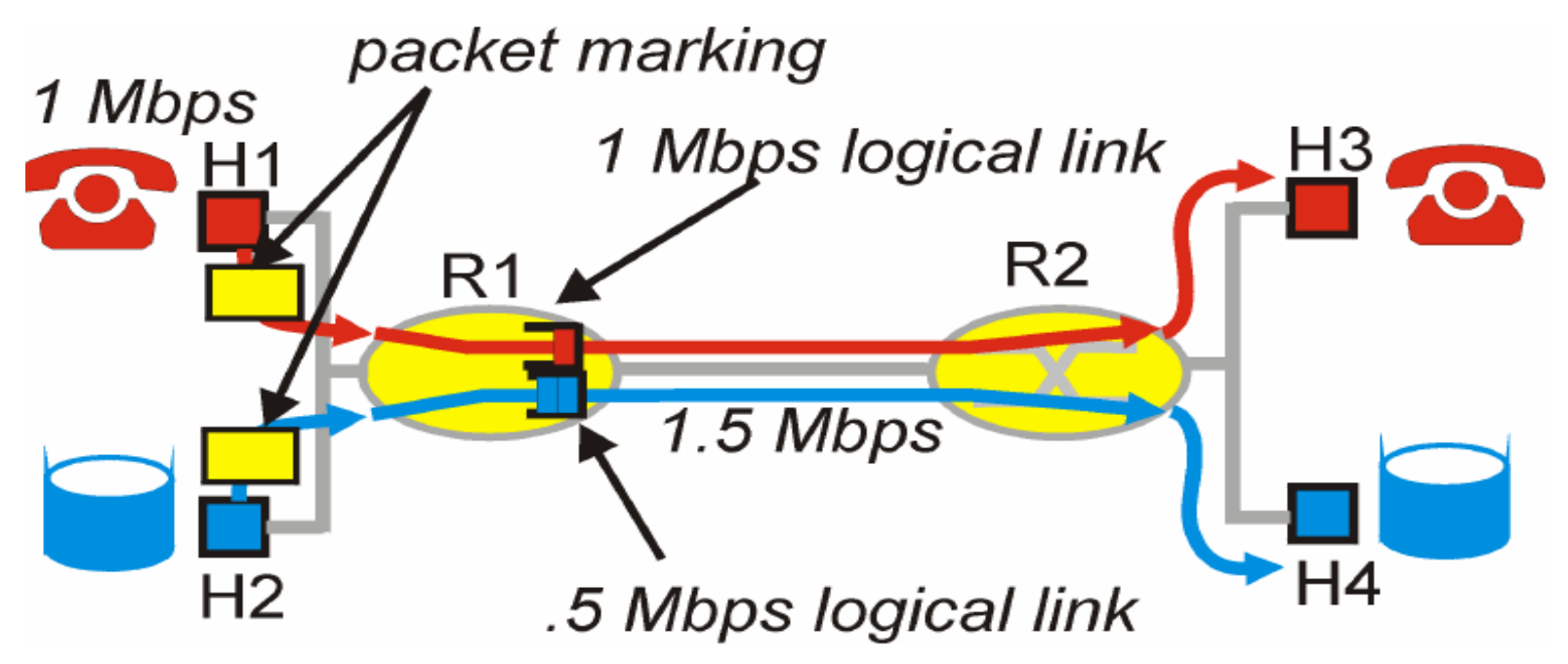

**Figure 6.5-4:** Logical isolation of audio and ftp application flows

Kłopotliwe pojęcia dotyczące qdisc (wg MH):

- classful vs classless:

classful = jest klasyfikacja pkg, klasy są różnie traktowane

- shaping vs scheduling:

scheduling= zmiana kolejności pkg, shaping = opóźnianie pkg